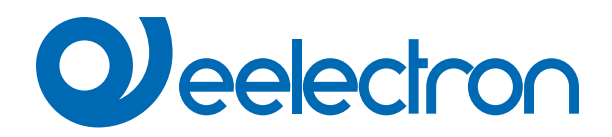

# **Fan Coil Management**

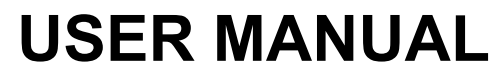

Translation of the original instructions

Version: **1.0**

Date: **28/06/2022** 

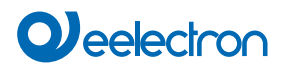

## **Index**

1. Fan coil management [................................................................................................................................................................](#page-3-0)**4**

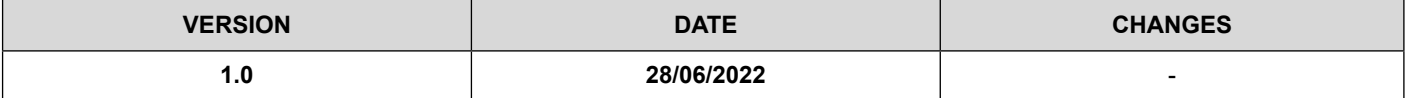

Any information inside this manual can be changed without advice.

This handbook can be download freely from the website: [www.eelectron.com](http://www.eelectron.com)

Exclusion of liability:

Despite checking that the contents of this document match the hardware and software, deviations cannot be completely excluded. We therefore cannot accept any liability for this.

Any necessary corrections will be incorporated into newer versions of this manual.

Symbol for relevant information

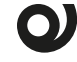

Symbol for warning

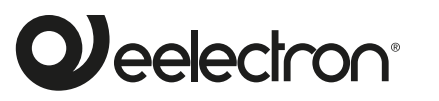

**Eelectron S.p.A.**

**Via Claudio Monteverdi 6, I-20025 Legnano (MI), Italia Tel +39 0331.500802 info@eelectron.com**

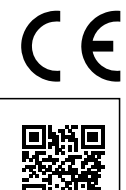

Relay is open when valve is de-

### <span id="page-3-0"></span>**1. Fan coil management**

#### Communication objects involved:

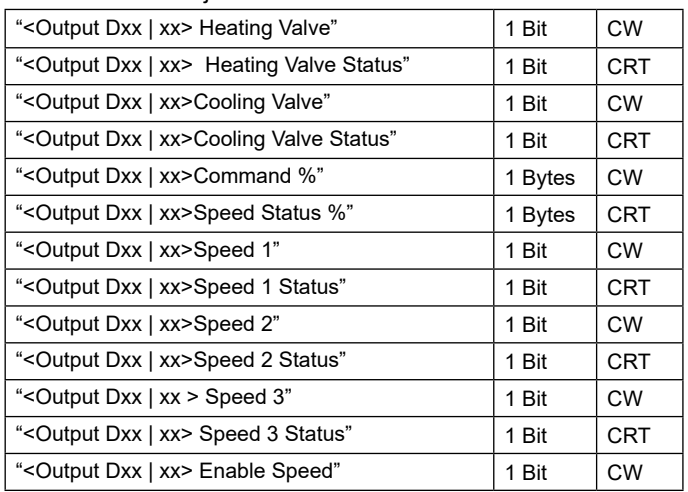

The devices allow the management of the following configurations for the fan coil:

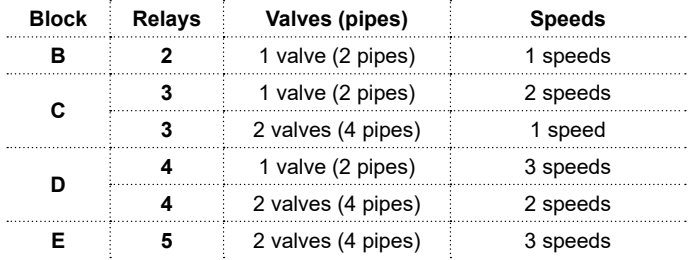

#### The following are the possible configurations:

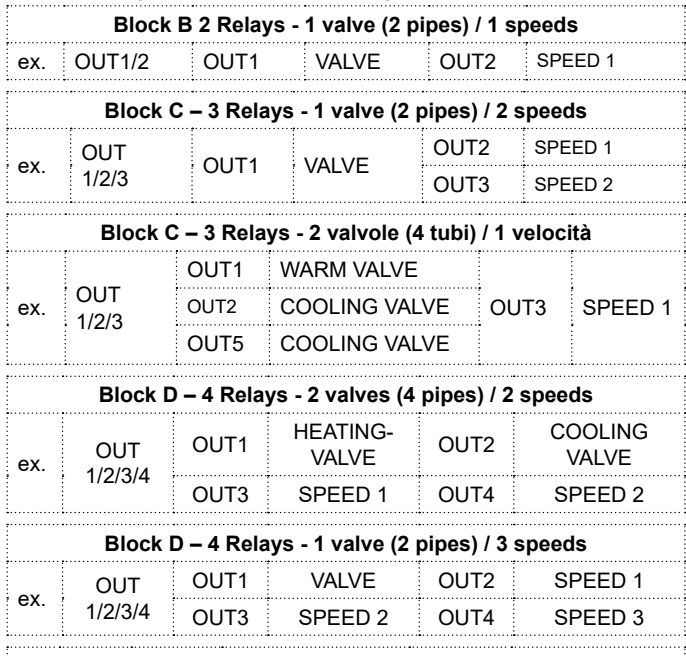

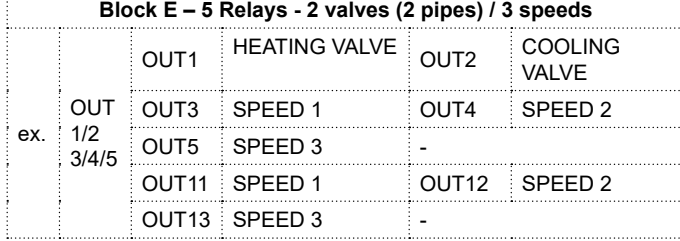

#### **Main parameters for fan coil management**

**Relay state when valve is deac-** | activated

**KNX PARAMETER SETTINGS**

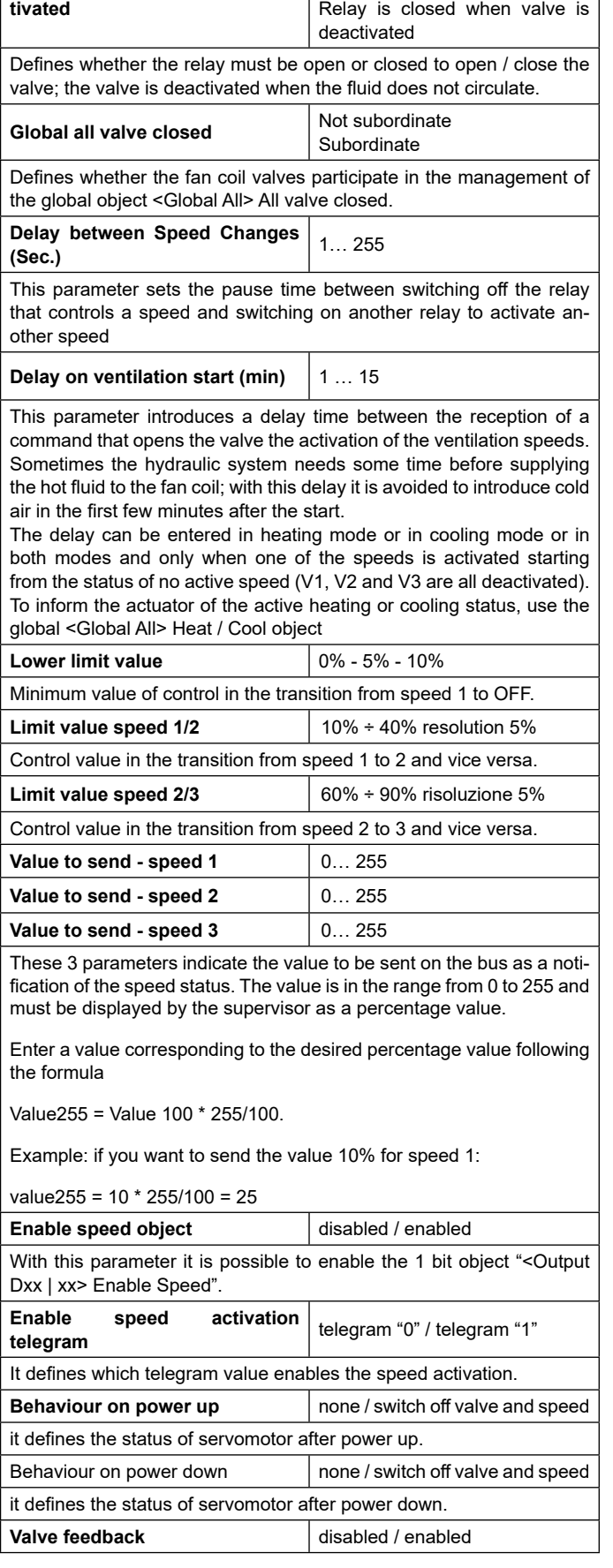

# **Q**eelectron

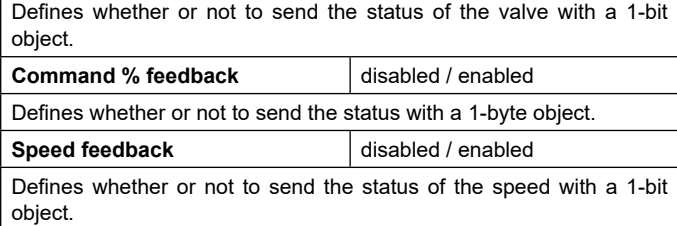